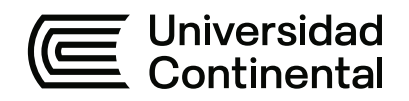

# **FACULTAD DE INGENIERÍA**

Escuela Académico Profesional de Ingeniería Civil

Trabajo de suficiencia profesional

**Informe de competencias profesionales desarrolladas en el Área de Oficina Técnica durante la construcción y entrega del proyecto: Hospital Regional Hermilio Valdizán de Huánuco, Nivel III (ítem 1: Ejecución de obras y equipamiento) en Obrainsa**

Johel Mosqueira Condezo

Para optar el Título Profesional de Ingeniero Civil

Huancayo, 2023

# TSP - MOSQUEIRA CONDEZO JOHEL

#### INFORME DE ORIGINALIDAD

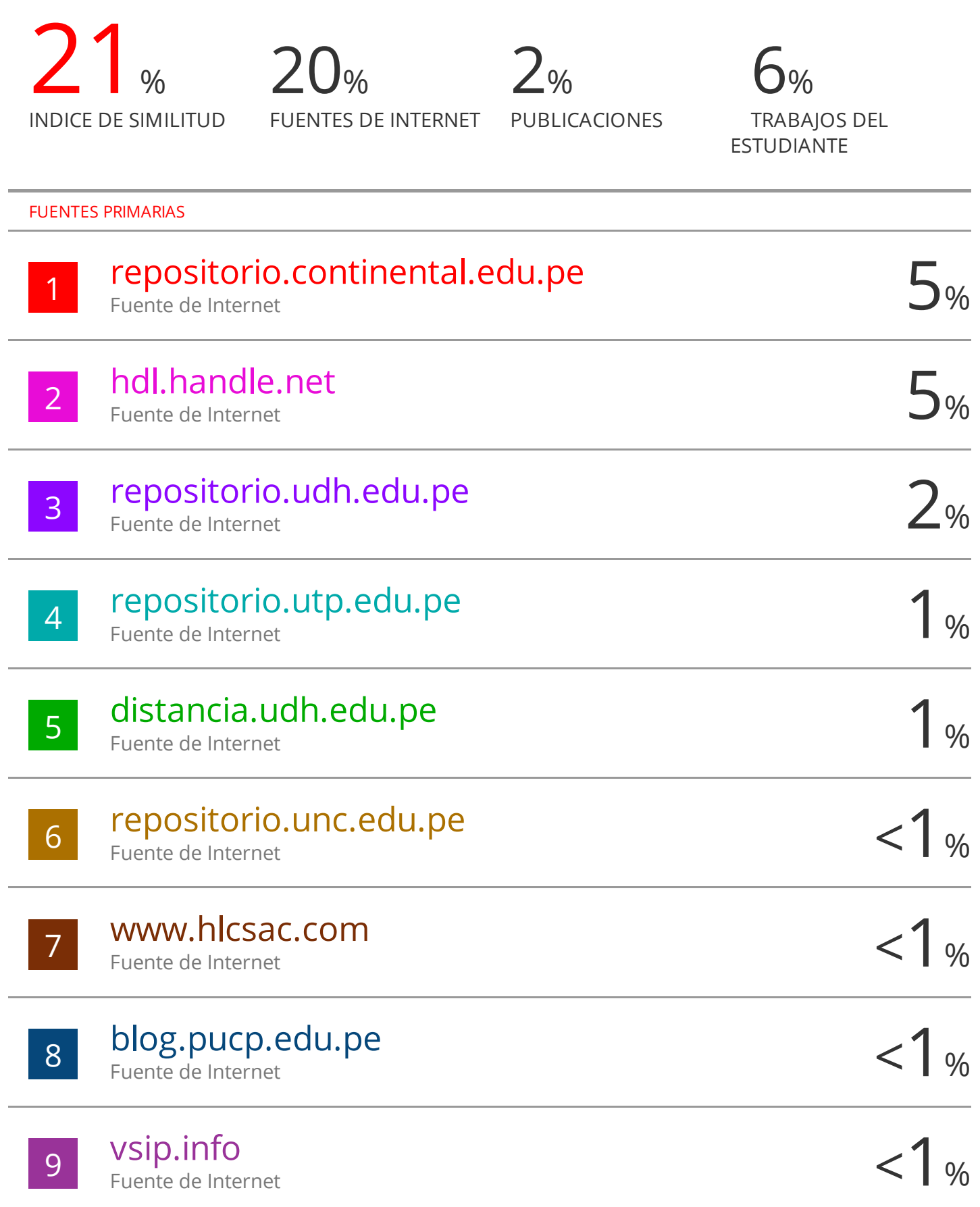

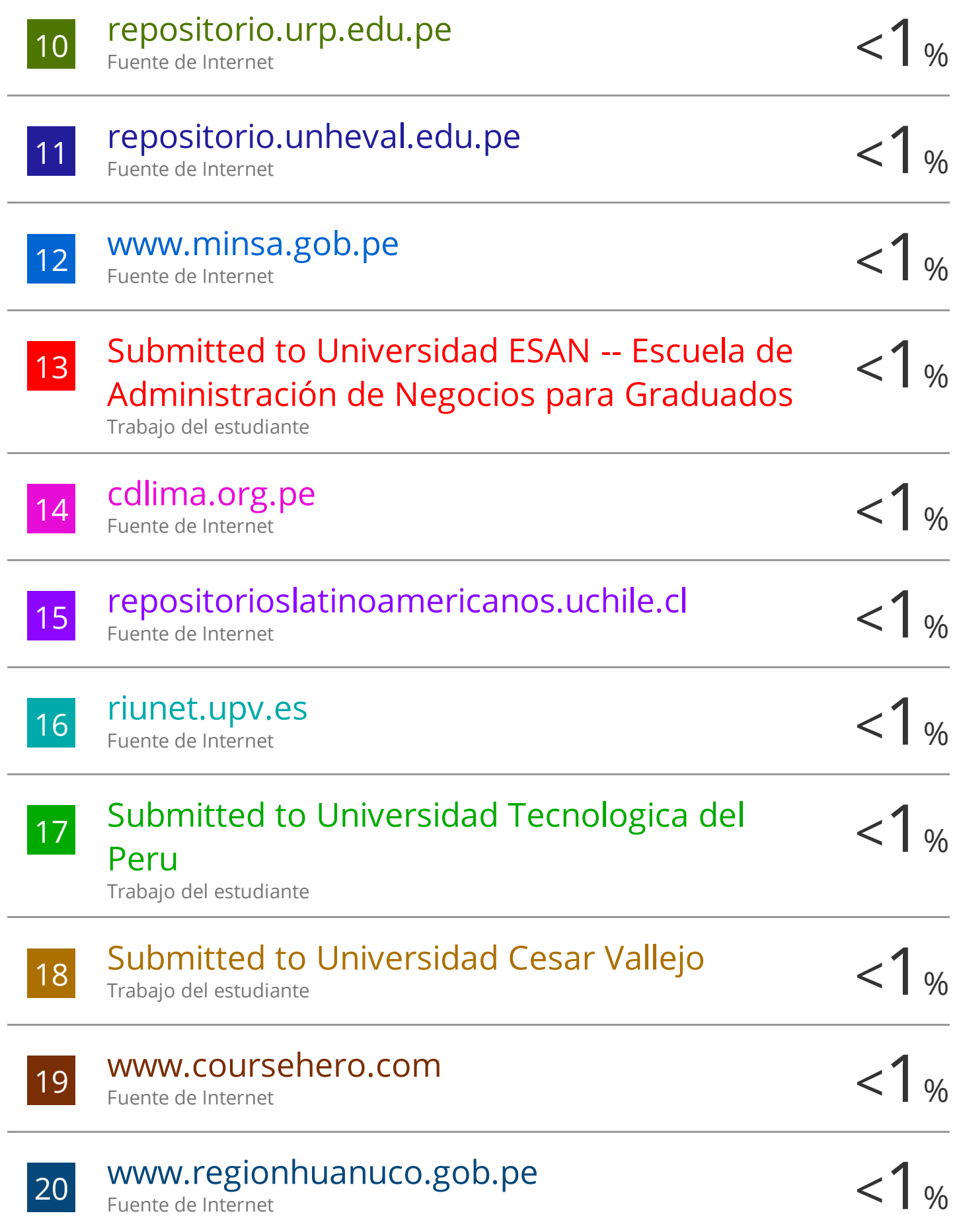

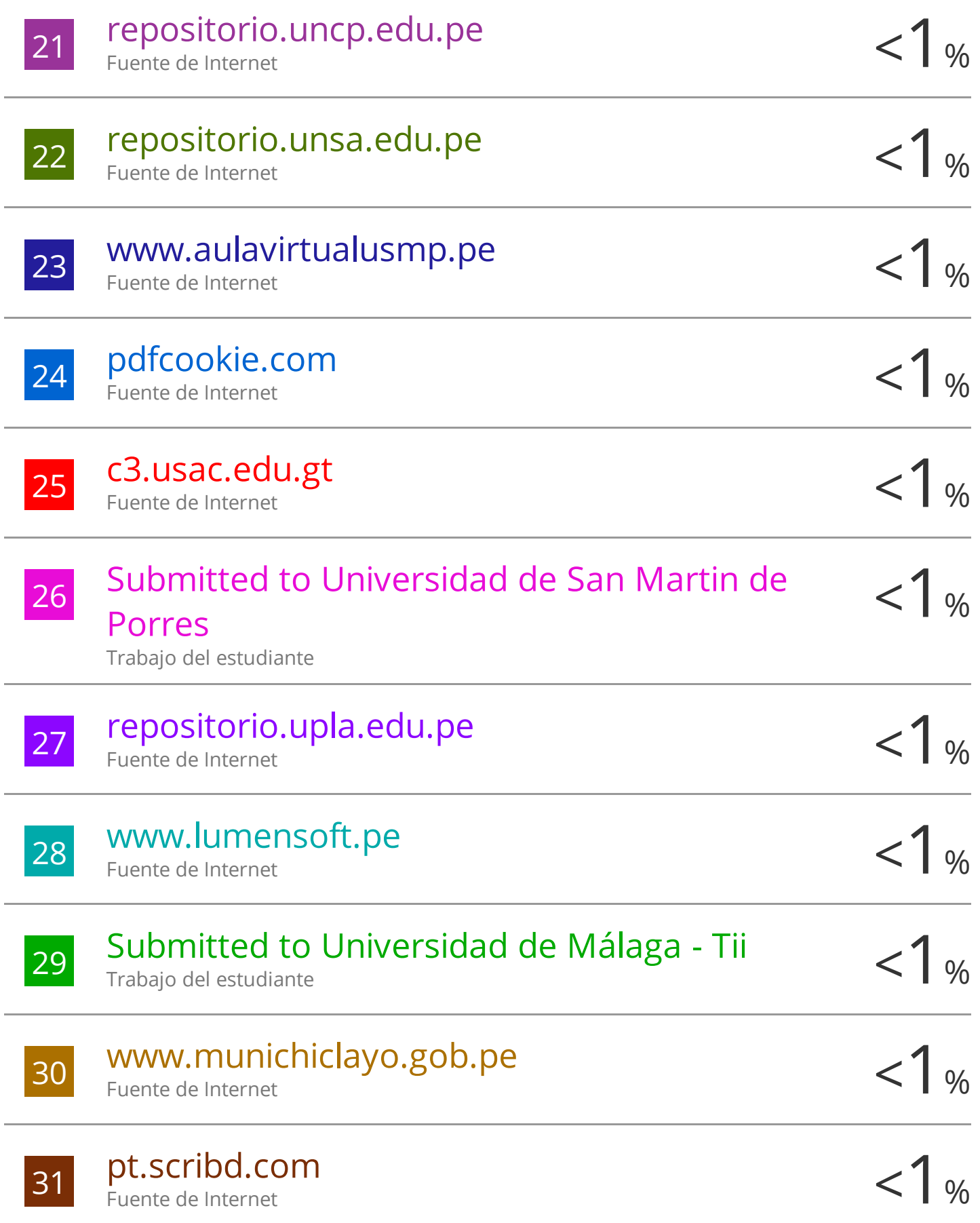

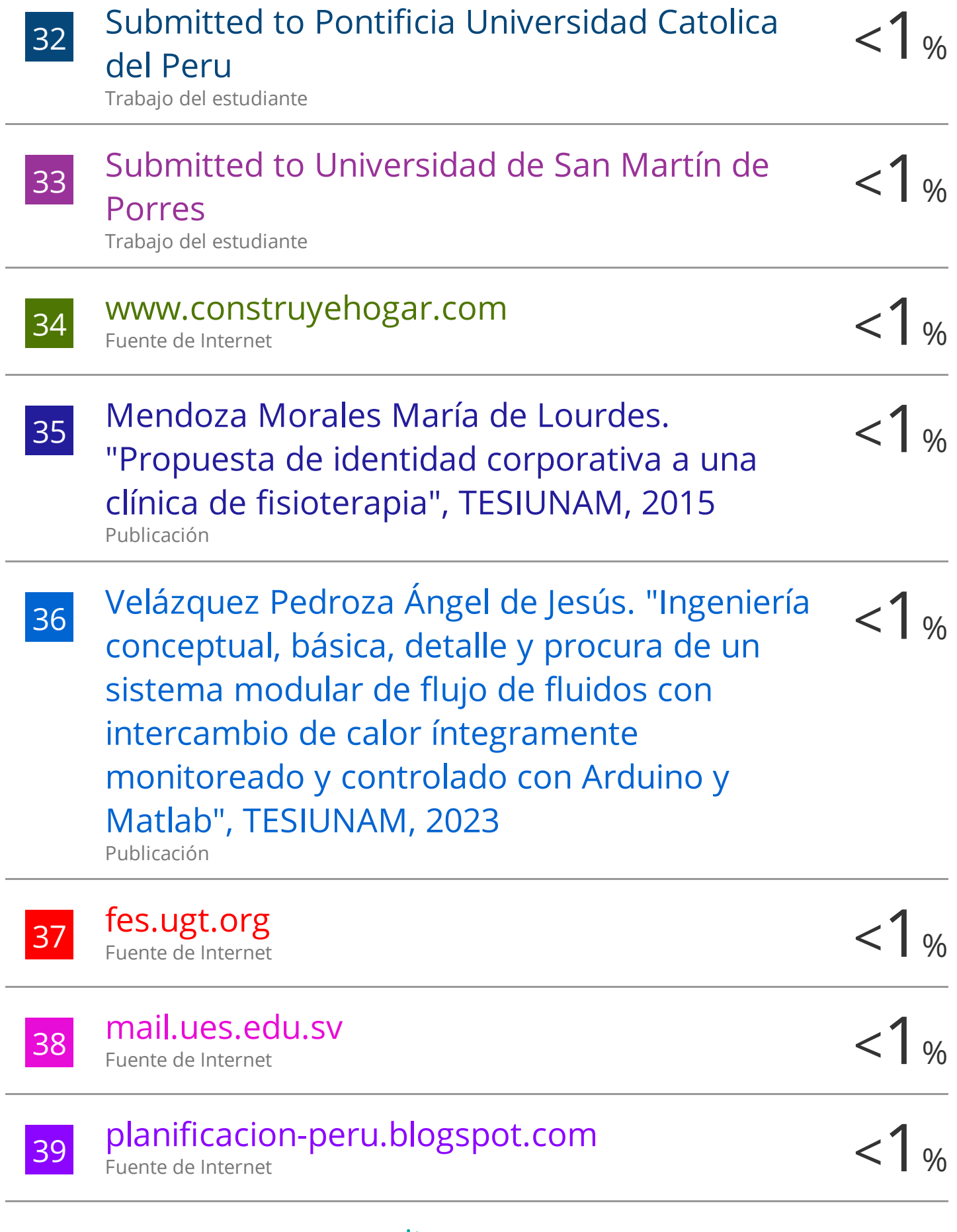

upc.aws.openrepository.com

 $\overline{\phantom{a}}$ 

÷

÷

Ĭ.

÷

L.

Ĭ.

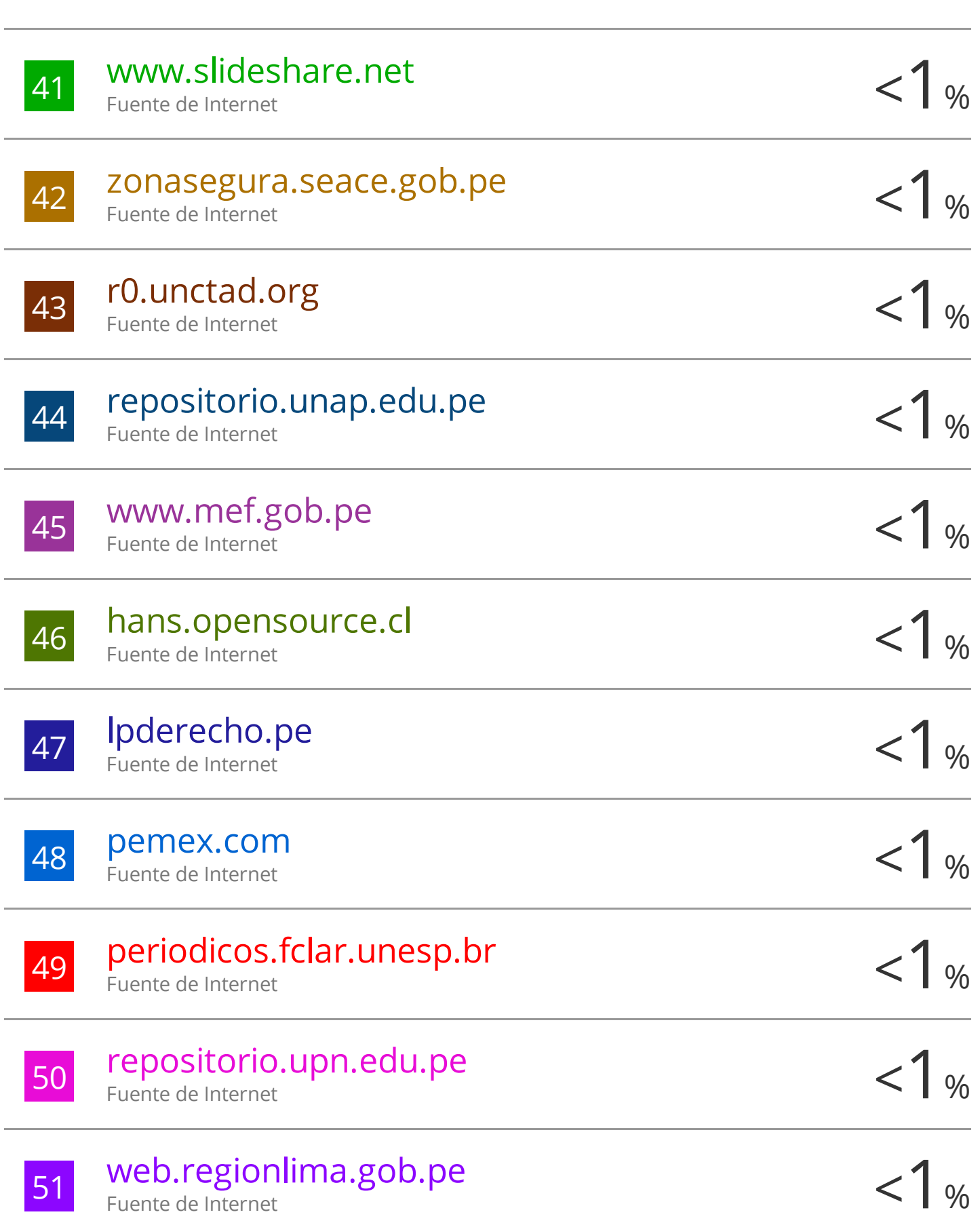

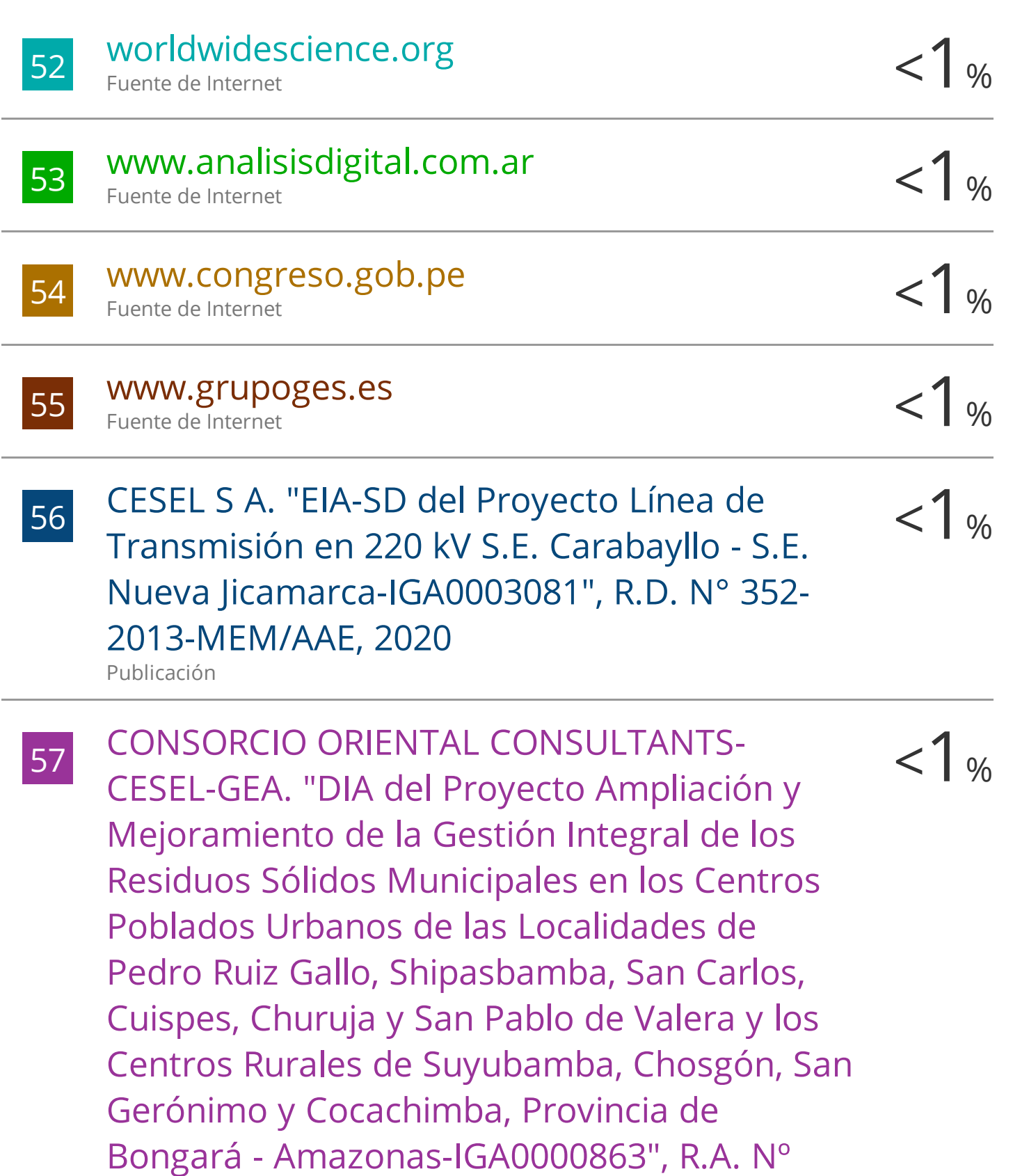

160-2016-MPB, 2021 Publicación

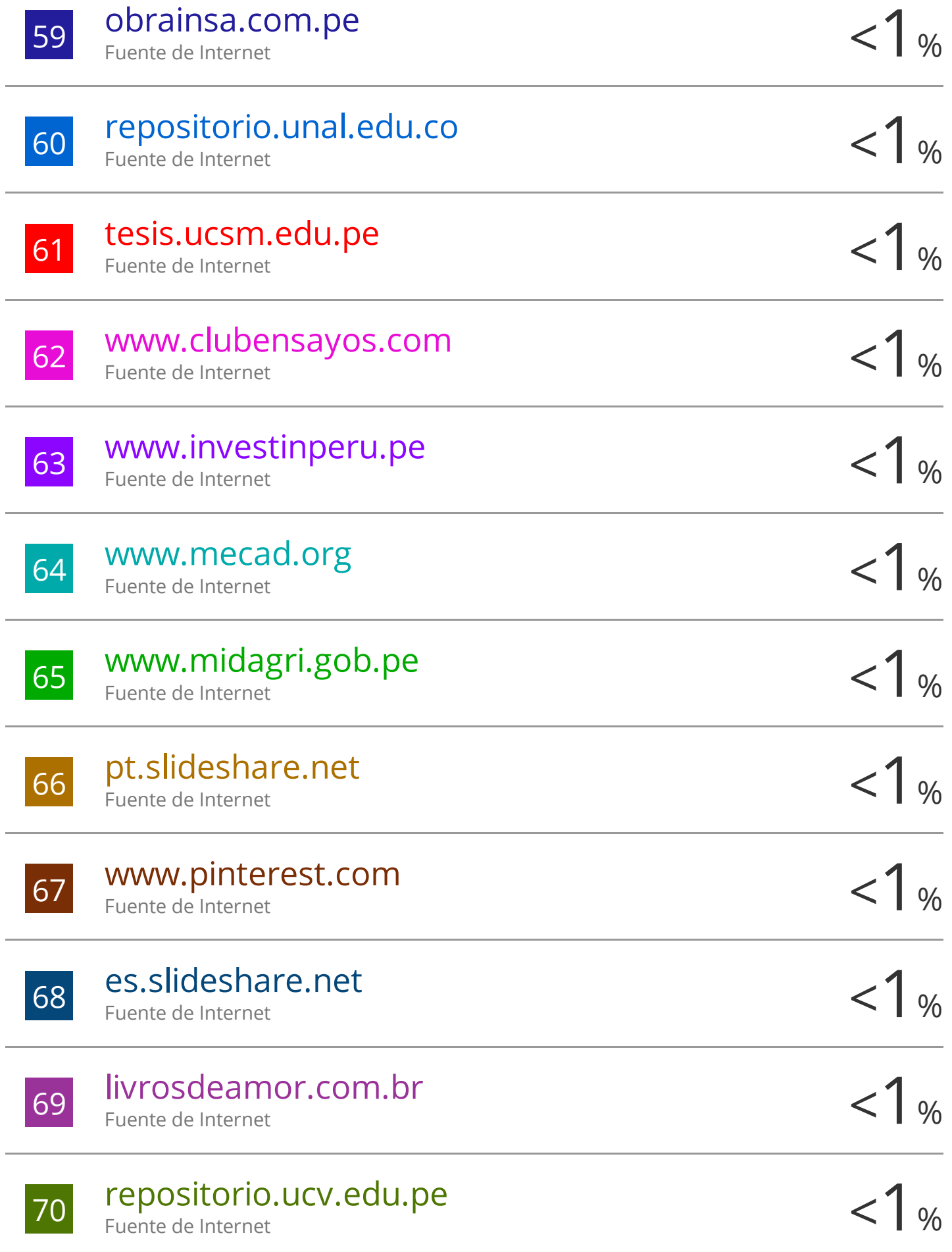

# **ÍNDICE**

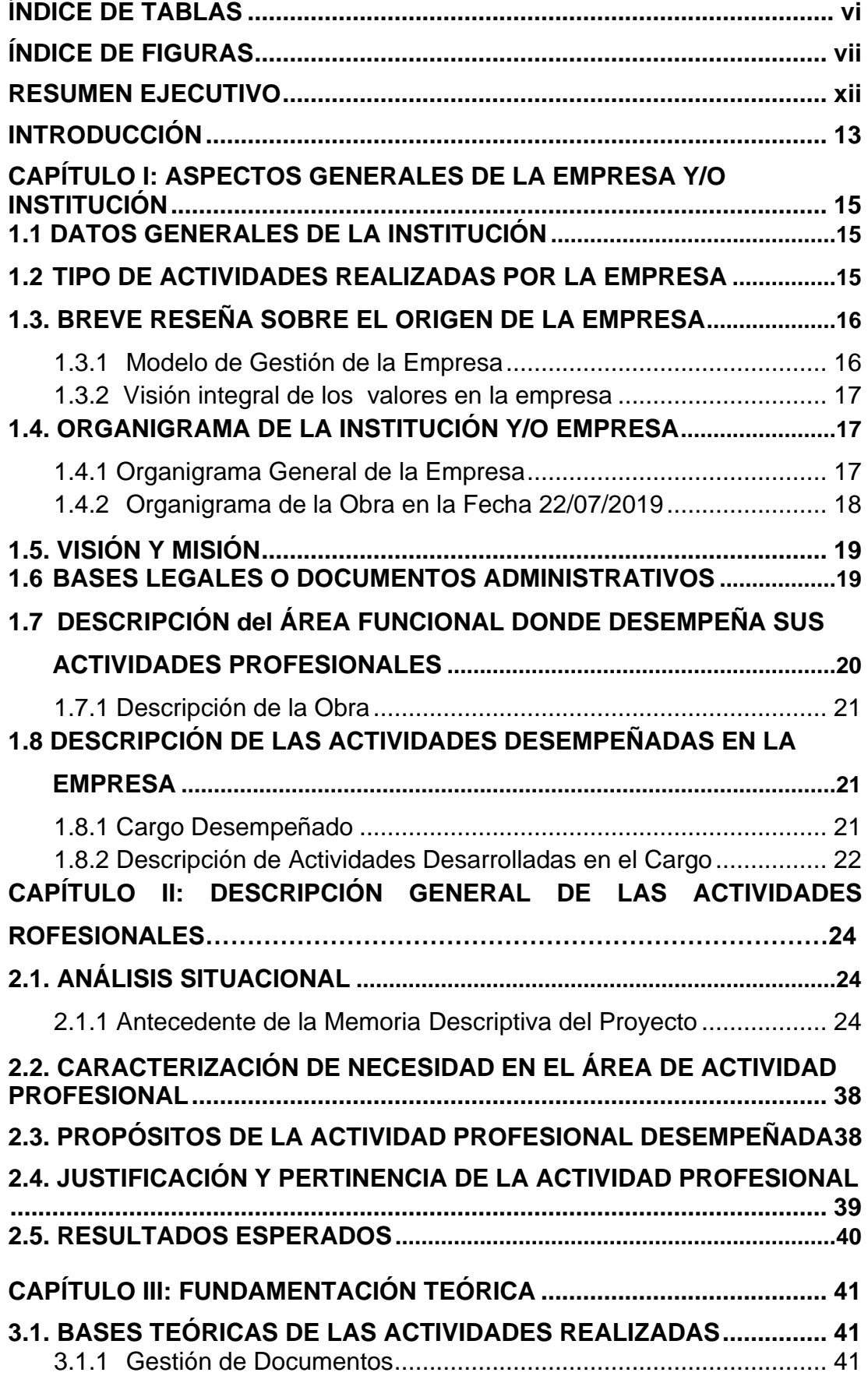

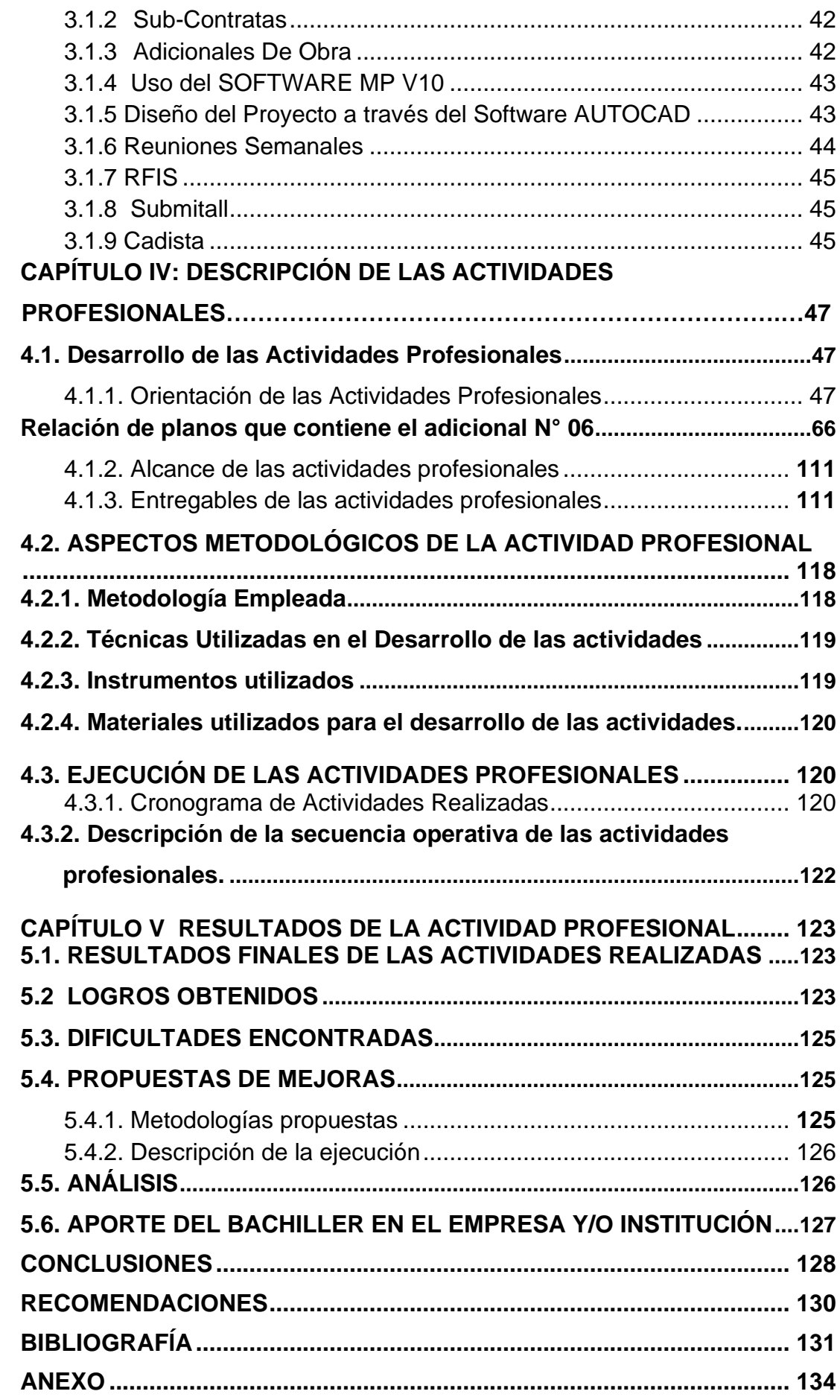

### **ÍNDICE DE TABLAS**

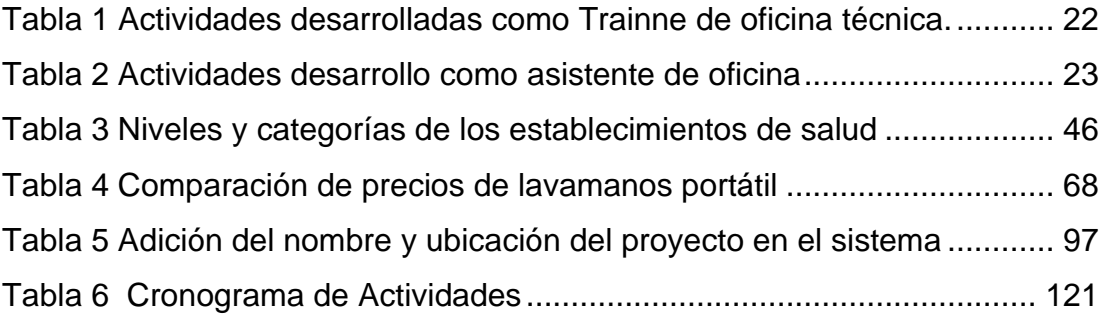

### **ÍNDICE DE FIGURAS**

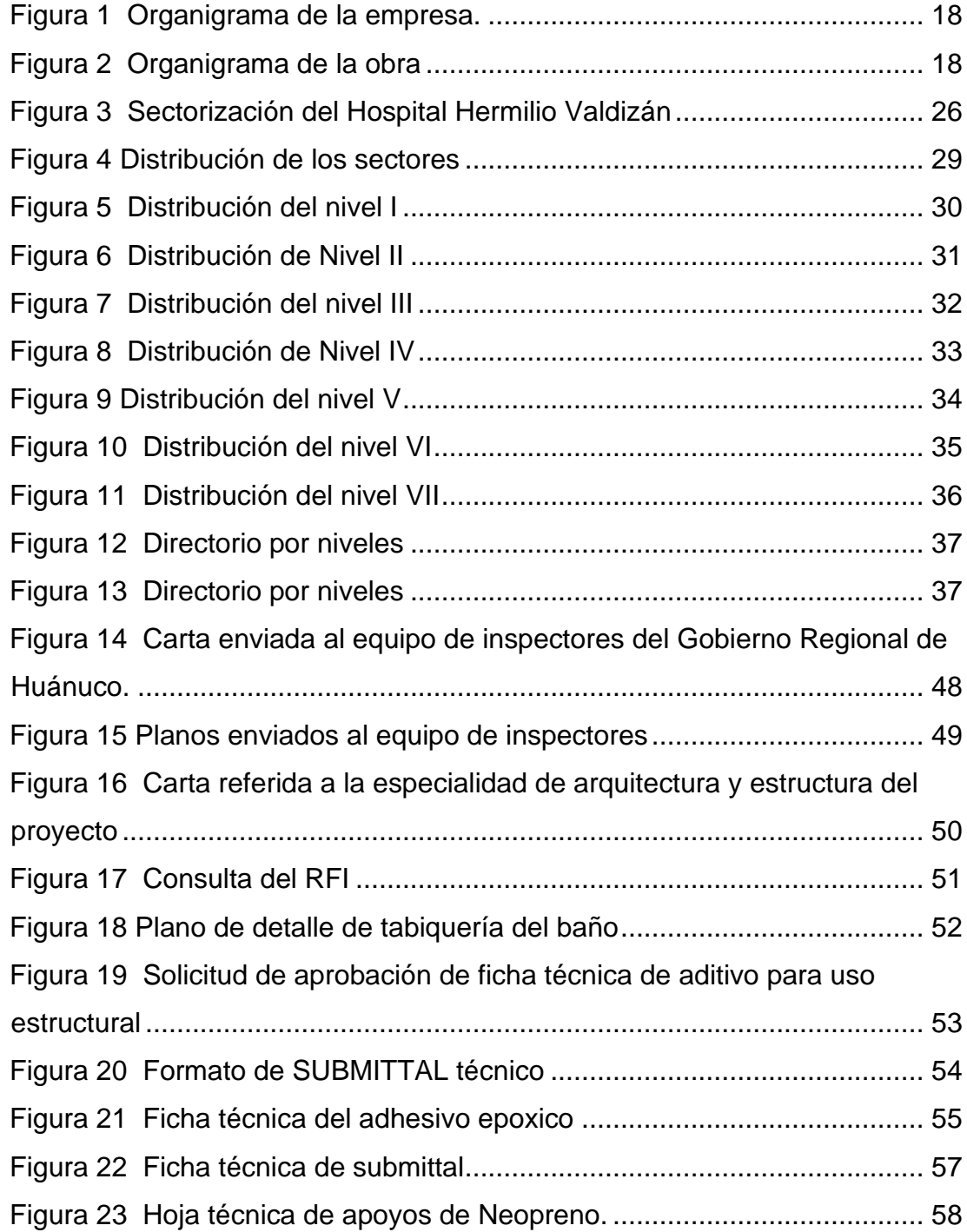

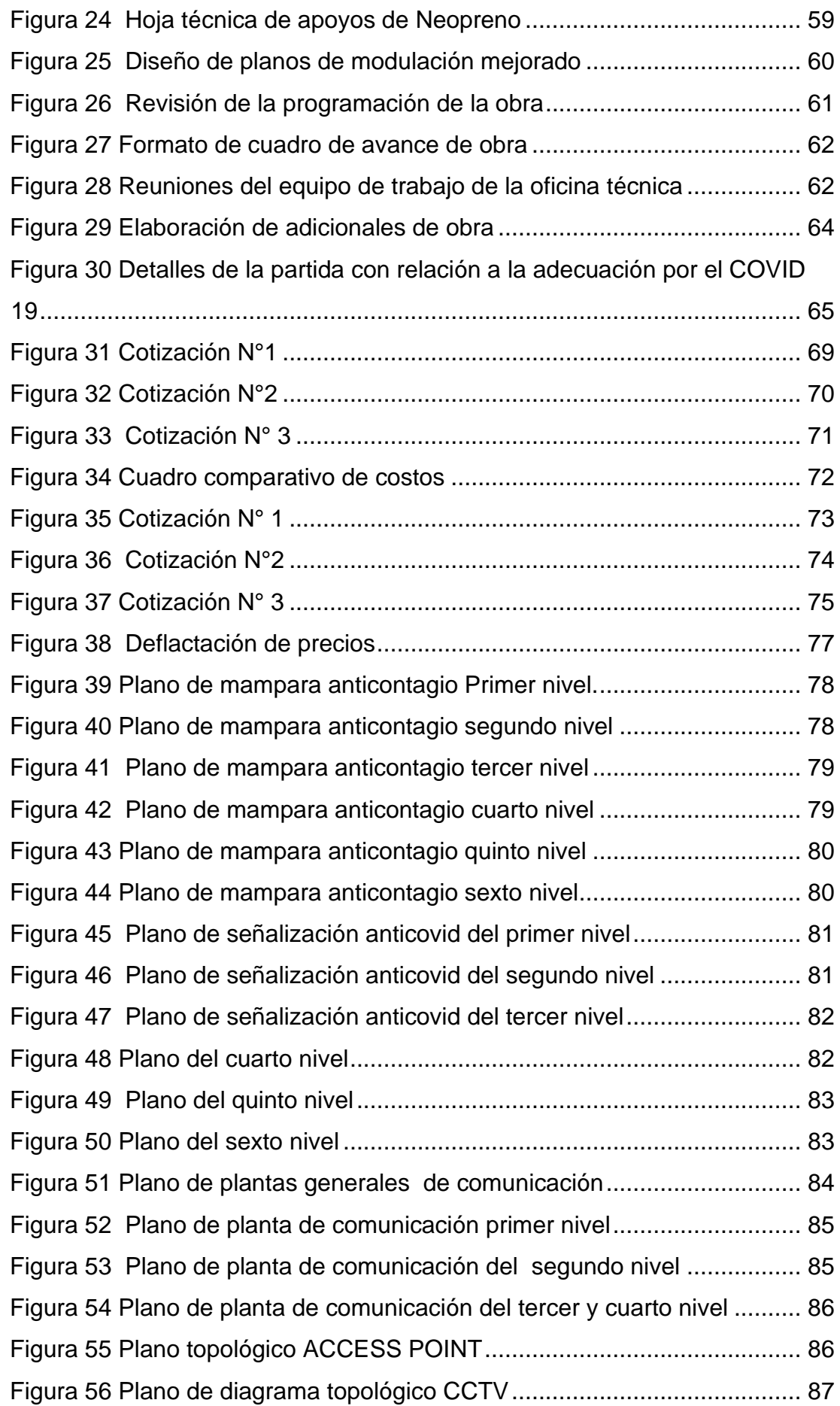

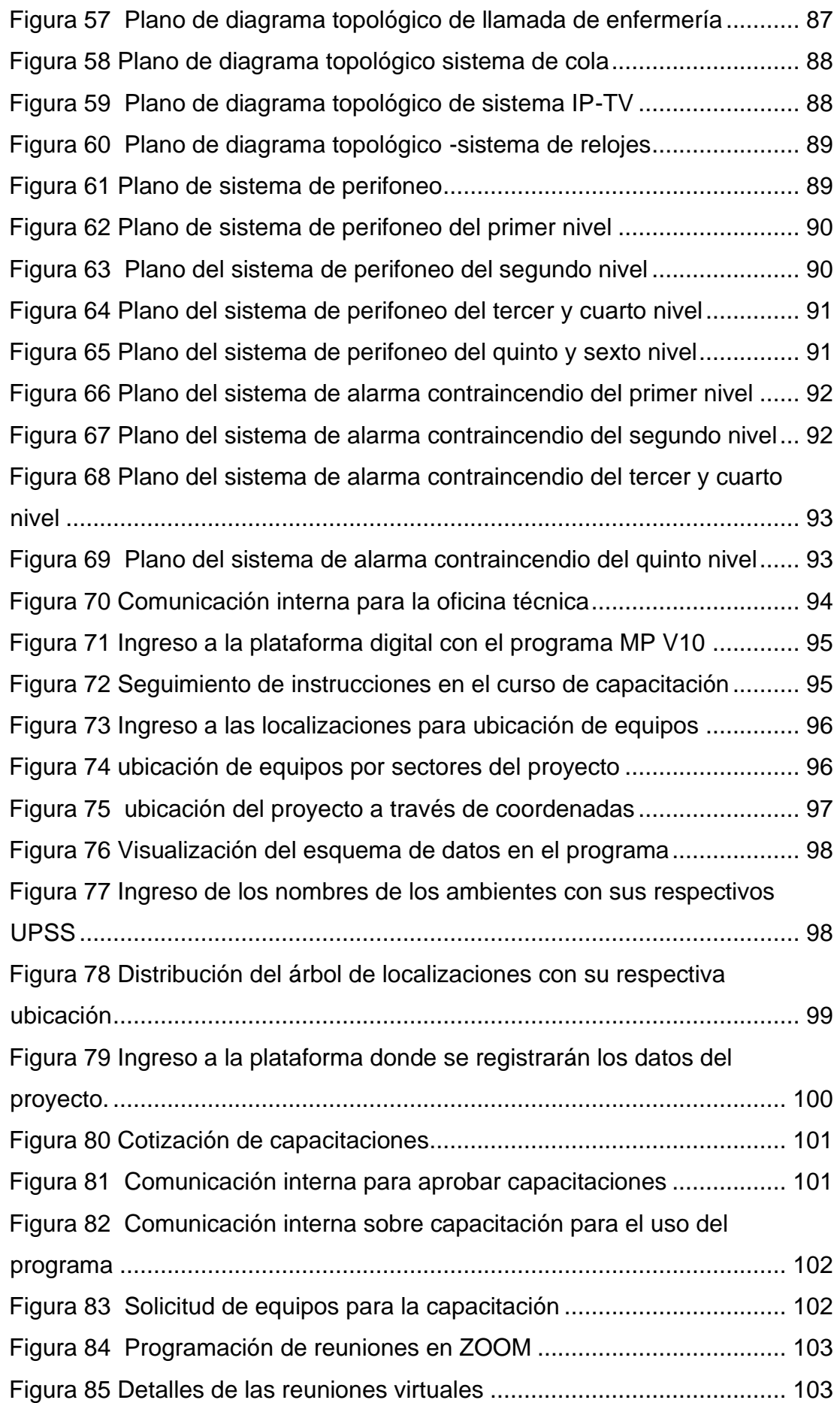

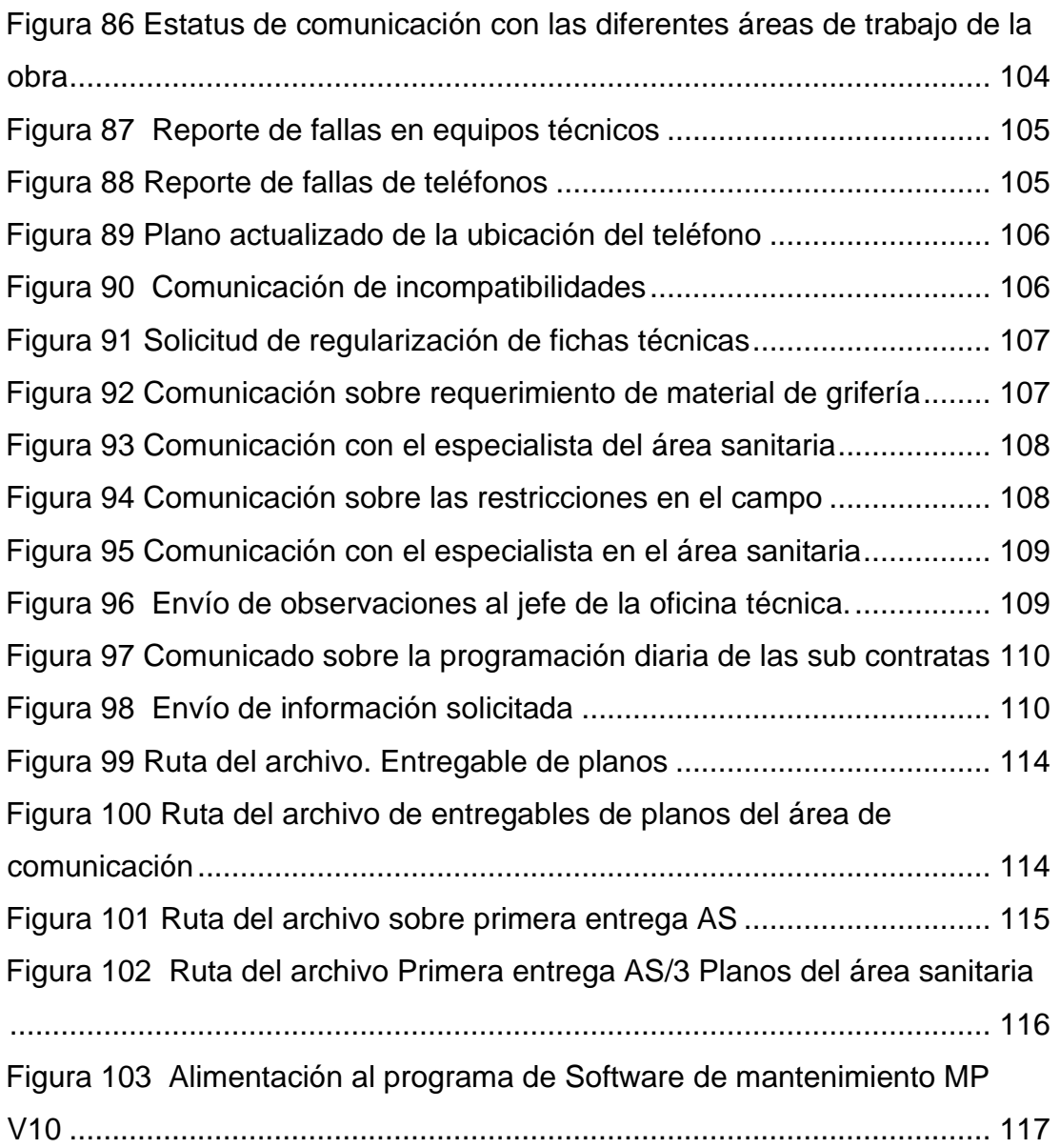

#### **ÍNDICE DE FOTOS**

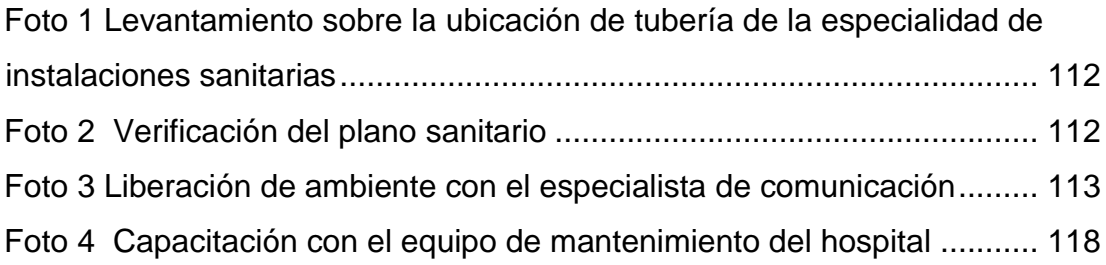

#### **RESUMEN EJECUTIVO**

El área de oficina técnica dentro una empresa constructora es de gran importancia, pues permite brindar soporte para la dirección de proyectos de forma objetiva y práctica, alineada con la normativa para la contratación y ejecución de obras.

La experiencia de la práctica profesional en el área de la oficina técnica permite como bachiller de ingeniería civil, generar aportes que conducen al cumplimiento de los objetivos internos de la empresa, en función del desempeño que se pueda tener para optimizar algunos procedimientos necesarios para el logro de estos objetivos.

En el área de oficina se revisa las incompatibilidades de los planos en el proyecto, consultas que realiza el contratista a través de los RFI hacia la supervisión, entidad o el mismo proyectista con la finalidad ejecutar sin ninguna inconveniencia en el proyecto.

Las actividades desempeñadas del bachiller fue encontrar incompatibilidades, hacer consultas, mandar a aprobar las fichas técnicas, hacer replanteo de mejora al expediente técnico y por último apoyar en la elaboración de algunos adicionales.

En el caso particular de este desempeño laboral dentro del área de oficina técnica fue la realización de los planos AS BUILT que significa Planos realmente ejecutado tal como está en campo para presentar los planos en la entrega del proyecto.

El asistente de oficina técnica tuvo la función revisar en campo lo ejecutado y plasmarlo en el plano algunas modificaciones tomado en campo por parte de producción en la especialidad de Sanitarias y comunicaciones.

Estas actividades desarrolladas fueron guiadas por el jefe de Oficina Técnica con la finalidad de realizar un trabajo eficaz gracias a su experiencia en otros proyectos Hospitalarios.